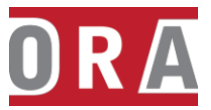

# **ORACLE DATABASE ADMINISTRATION ON 19C**

## **WEEK 1**

- Welcome
- Accessing an Oracle Database
- Creating an Oracle Database by Using DBCA and by Using a SQL Command
- Starting Up and Shutting Down a Database Instance
- Managing Database Instances

#### **WEEK 2**

- Configuring Naming Methods with Oracle Net Services
- Configuring and Administering the Listener
- Configuring a Shared Server Architecture
- Configuring Oracle Connection Manager for Multiplexing and Access Control
- Creating PDBs from Seed and Using Other Techniques
- Managing PDBs

## **WEEK 3**

- Database Storage Overview
- Creating and Managing Tablespaces
- Improving Space Usage
- Managing Undo Data
- Creating and Managing User Accounts
- Configuring Privilege and Role Authorization
- Configuring User Resource Limits
- Implementing Oracle Database Auditing
- Loading Data
- Transporting Data
- Using External Tables to Load and Transport Data

## **WEEK 4**

- Describe the Oracle Database architecture components related to backup and recovery operations.
- Plan effective backup and recovery procedures.
- Describe Oracle Database backup methods and recovery operations that can be used to resolve database failure.
- Configure the database for recoverability.
- Use Recovery Manager (RMAN) to create backups and perform recovery operations.
- Use the Data Recovery Advisor to diagnose and repair failures.
- Use Oracle Flashback Technologies to recover from human error.

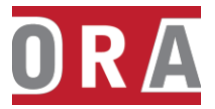

- Perform an encrypted database backup and restore.
- Perform tablespace point-in-time recovery.

# **WEEK 5**

- Oracle Net Services in a Data Guard Environment
- Creating a Physical Standby Database by Using SQL and RMAN Commands
- Managing Physical Standby Files After Structural Changes on the Primary Database
- Using Oracle Active Data Guard: Supported Workloads in Read-Only Standby
- Using Oracle Active Data Guard: Far Sync and Real-Time Cascading
- Creating and Managing a Snapshot Standby Database
- Creating a Logical Standby Database
- Creating and Monitoring a Data Guard Broker Configuration
- Configuring Data Protection Modes
- Optimizing and Tuning a Data Guard Configuration
- Performing Role Transitions
- Using Flashback Database in a Data Guard Configuration
- Enabling Fast-Start Failover
- Backup and Recovery Considerations in an Oracle Data Guard Configuration
- Enhanced Client Connectivity in a Data Guard Environment
- Patching and Upgrading Databases in a Data Guard Configuration

## **WEEK 6**

- Automated Maintenance Tasks: Managing Tasks and Windows
- Tuning Database Performance Overview
- Monitoring Database Performance
- Database Processes
- Managing Memory
- Analyzing SQL and Optimizing Access Paths

#### **WEEK 7**

- Install and configure RAC
- Manage RAC Database
- Upgrade and patch RAC Database
- Manage backup and recovery for RAC
- Monitor and tune RAC Database
- Manage high availability of services
- Implement High Availability for connections and applications
- Configure RAC One Node Database
- Implement In-Memory Column Store in RAC
- Configure Multitenant Architecture in RAC

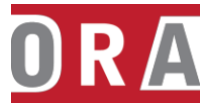

• Manage Quality of Service in RAC

#### **WEEK 8**

- Oracle GoldenGate Architecture
- Installing Oracle GoldenGate
- Configuration Overview and Preparing the Environment
- Configuring Change Capture (Extract)
- Configuring Change Delivery (Replicat)
- Configuring Extract Trails and Files (Data Pump)
- Performing Initial Load
- **Editing Configuration Parameters**
- Filtering and Data Selection
- Additional Transformation Concepts
- **Configuration Options**
- Bidirectional Replication
- DDL Replication